Intelligens rendszerfelügyelet

# Számítási felhők (Cloud Computing)

#### Kocsis Imre, Kövi András, Szatmári Zoltán

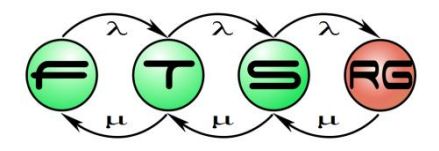

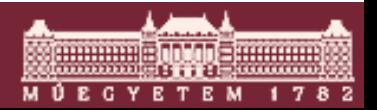

**Budapesti Műszaki és Gazdaságtudományi Egyetem Méréstechnika és Információs Rendszerek Tanszék**

#### Motiváció

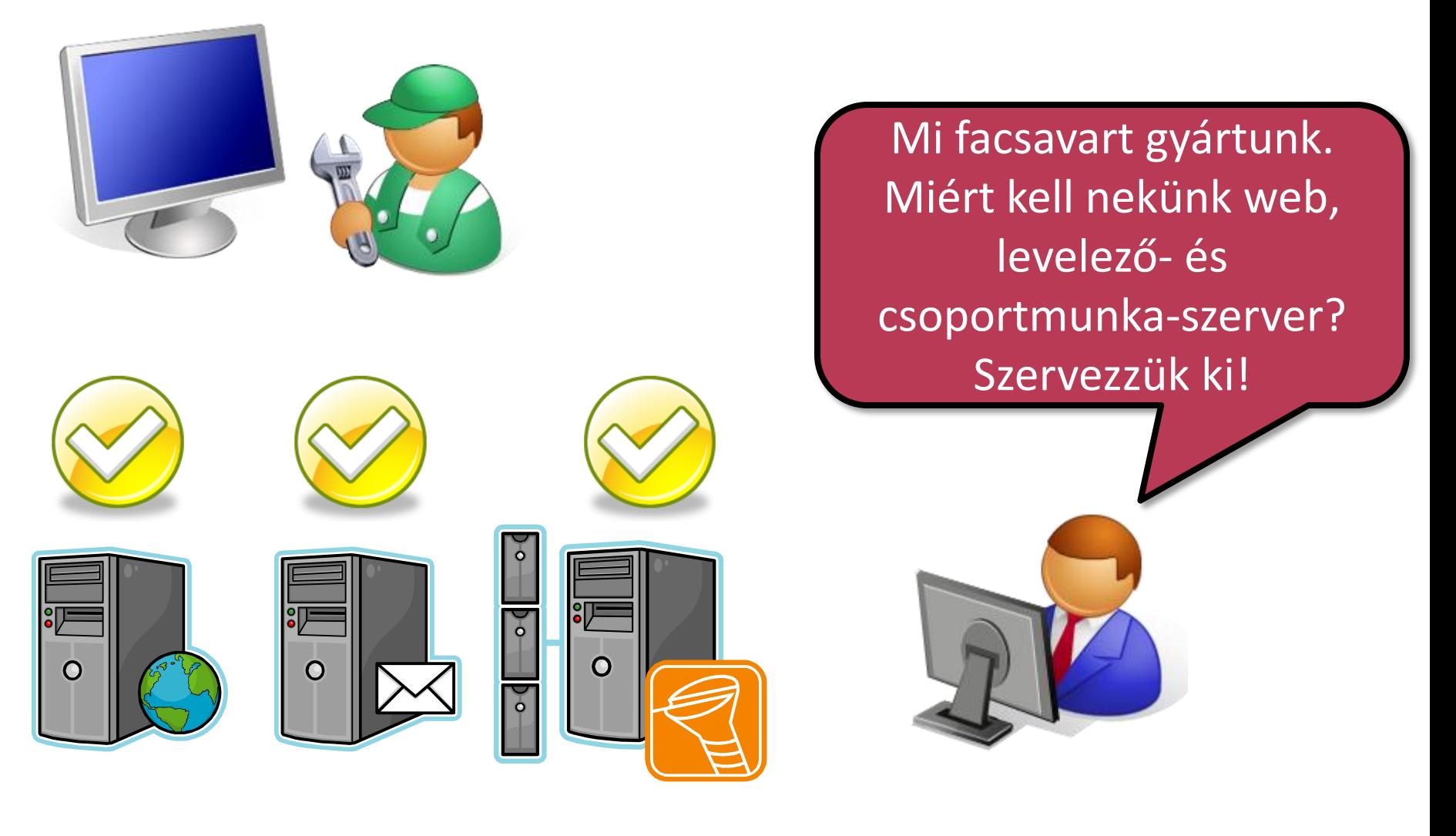

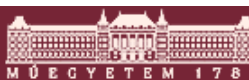

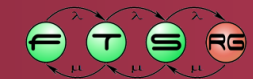

#### Motiváció

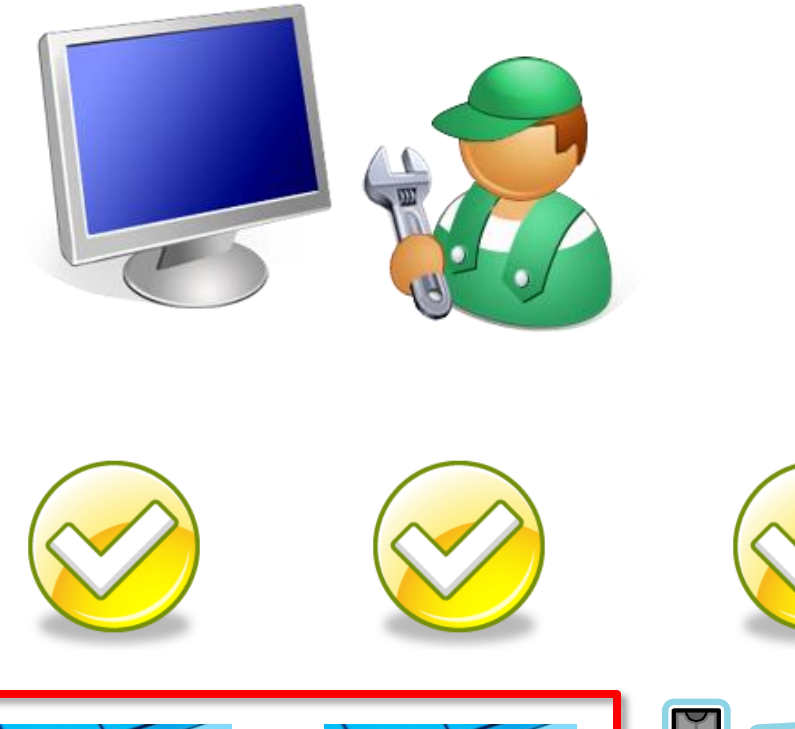

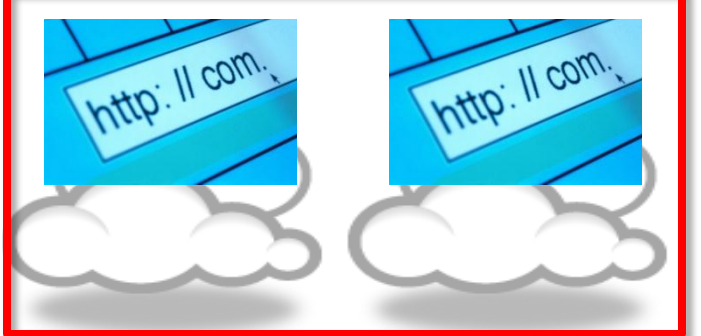

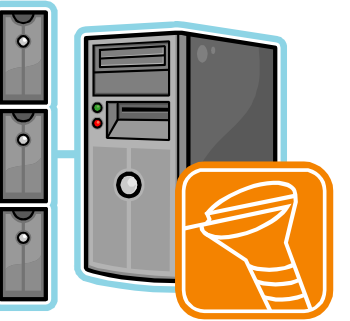

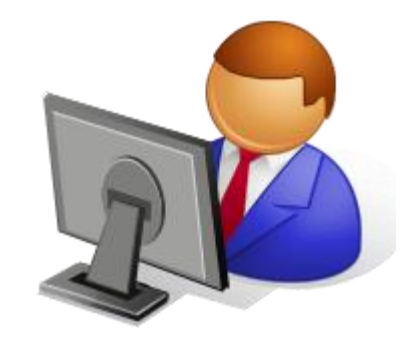

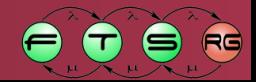

## Klasszikus architekturális modellezés

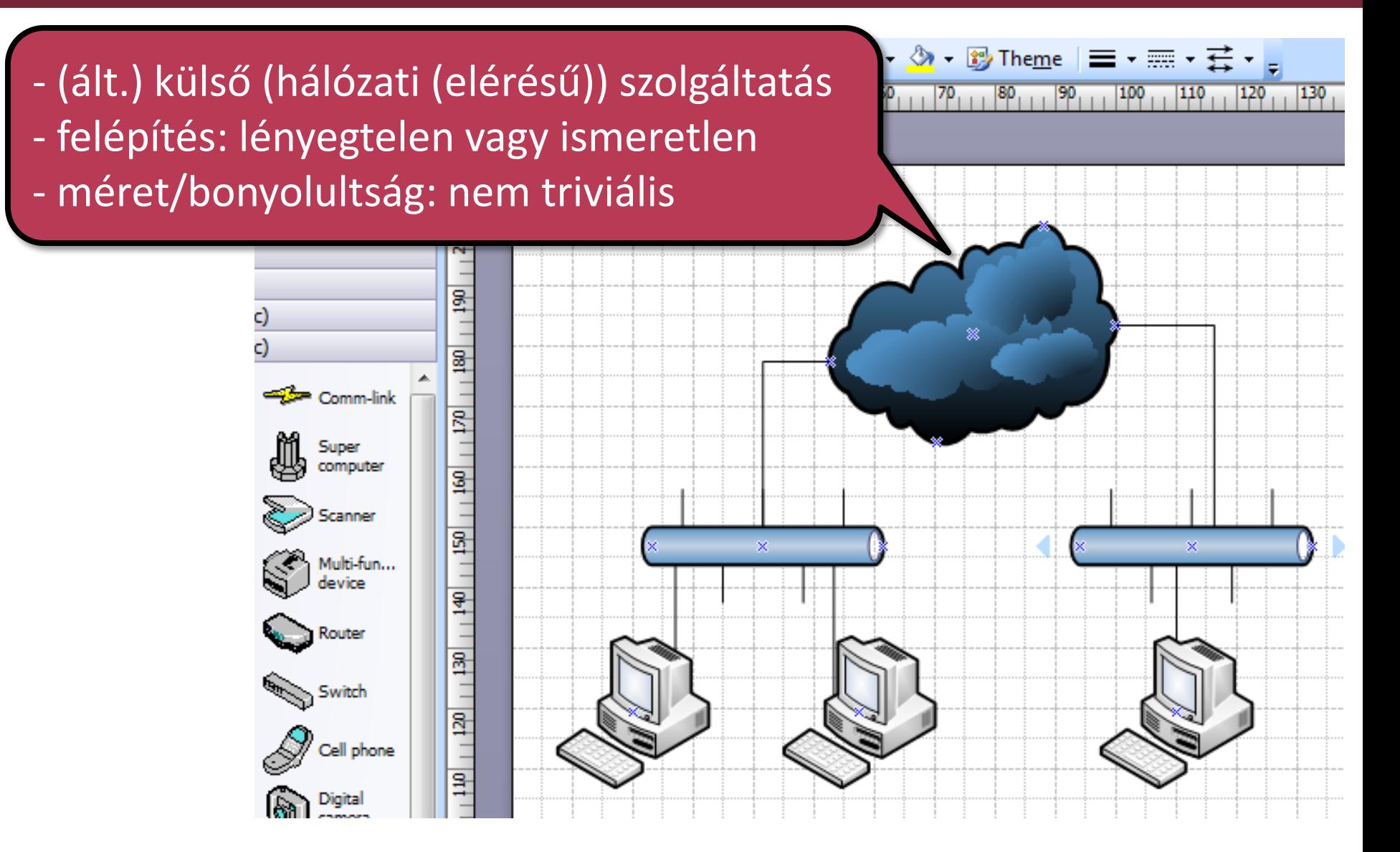

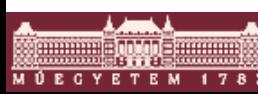

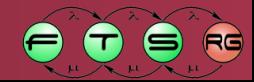

### Mi van ma a "felhőben"?

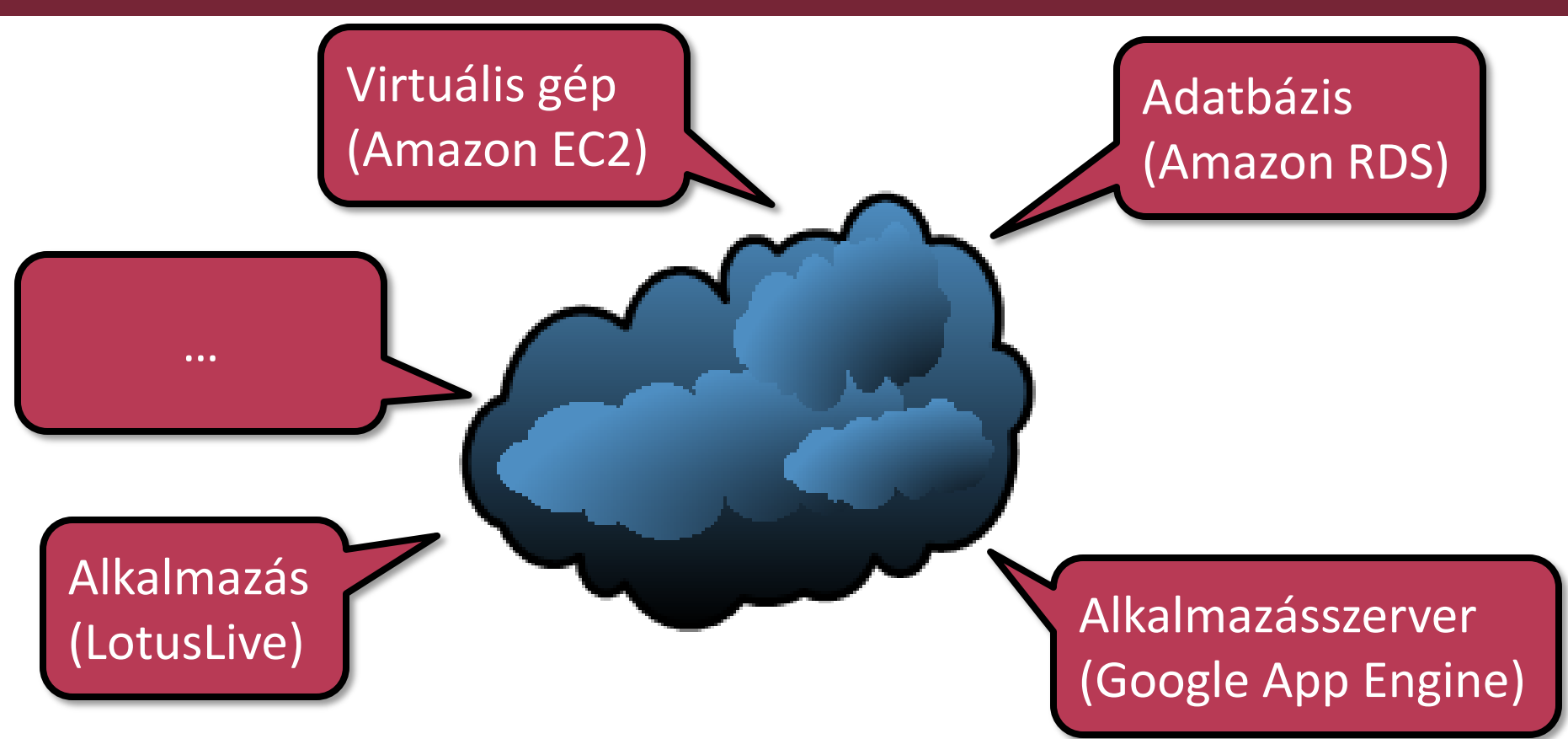

Trend: IT funkciók/képességek (internet-elérésű) szolgáltatásként (is) hozzáférhetőek legyenek

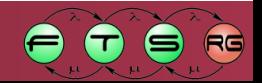

## Mi van ma a "felhőben"?

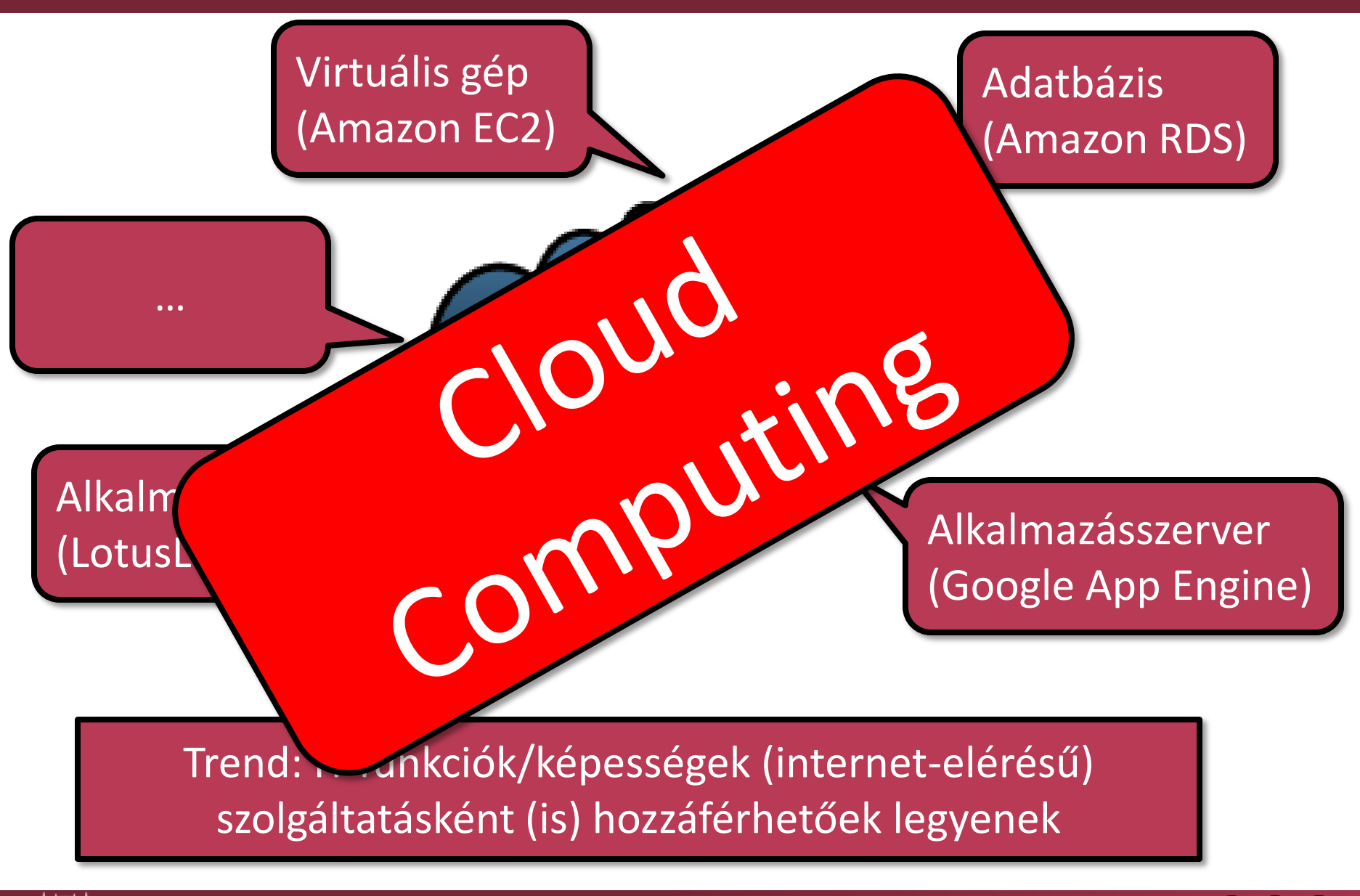

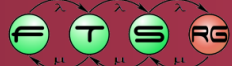

# Definíció…?

A "számítási felhők" egy modell, amely lehetővé teszi a hálózaton keresztül való, kényelmes és széles körű hozzáférést konfigurálható számítási erőforrások egy megosztott halmazához.

- **NIST 800-145 alapján**
- Tulajdonságok, szolgáltatási és telepítési modellek

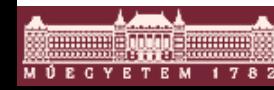

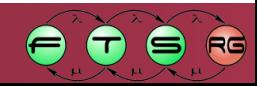

# Alapvető tulajdonságok

 Széles körű hálózati hozzáférés o Nem csak az Internet

■ Igény szerinti önkiszolgálás

- **"** "Resource pooling"
	- $\circ$  "Multi-tenant model": több bérlő egyszerre
	- o Dinamikus ügyfelekhez rendelés
	- o Bérlői kontroll: legfeljebb magasabb absztrakciós szinten

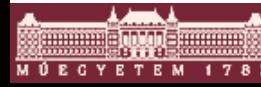

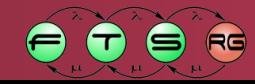

## Alapvető tulajdonságok

#### Rugalmas fel- és leskálázás

- o Látszólag végtelen,
- o akármikor előfizethető erőforrások

#### Mért szolgáltatások

- $\circ$  Szolgáltatás/erőforrás "használata"
- o Sokszor: használat alapú számlázás

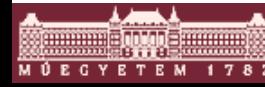

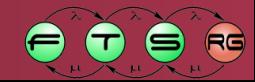

#### Szolgáltatás-terminológia

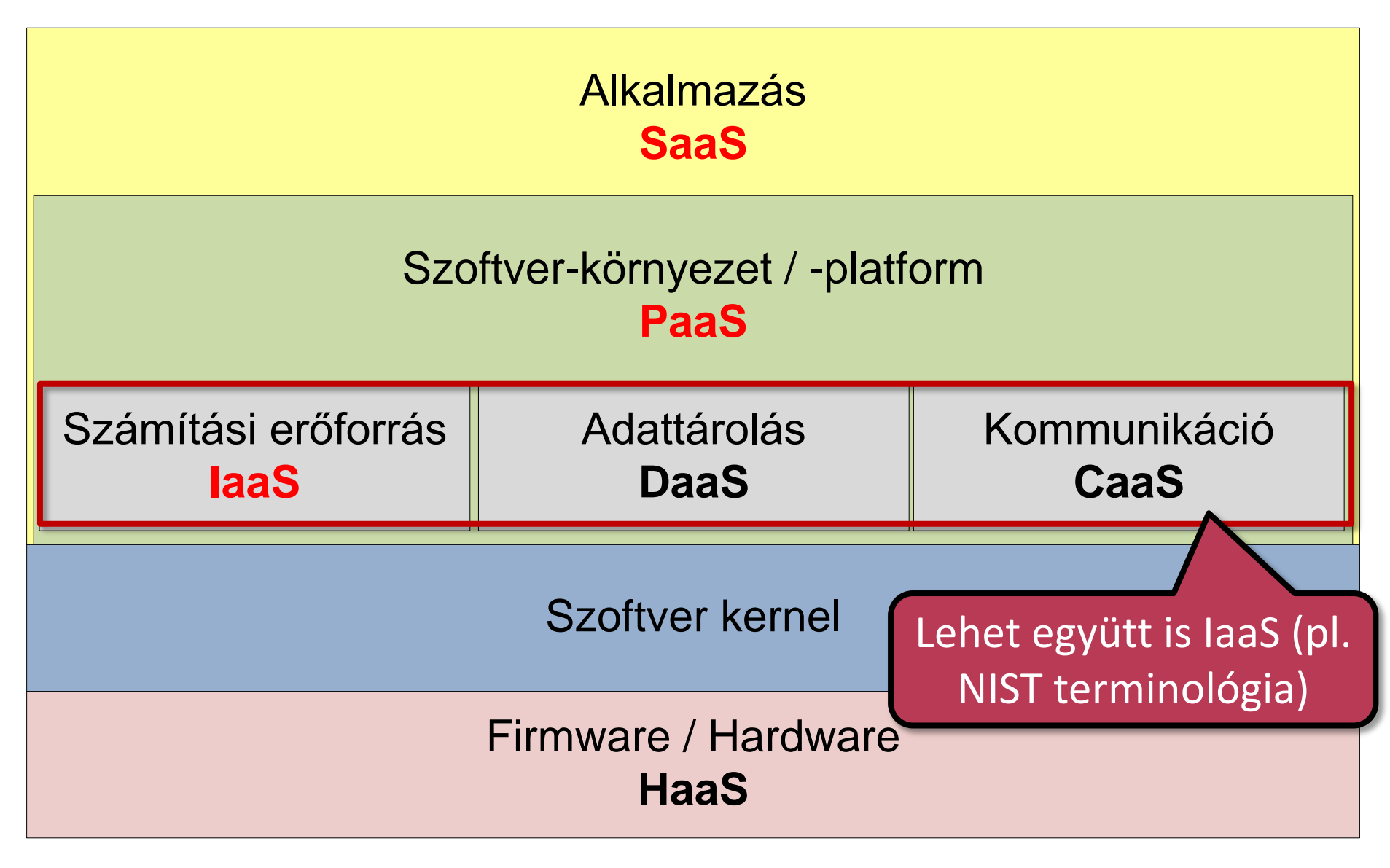

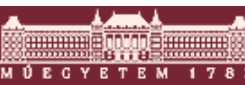

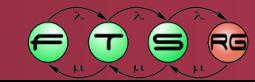

#### SaaS

- Képesség: szolgáltató *alkalmazásainak* használata o Hozzáférés: jellemzően vékony kliens o Nem új koncepció
- Példák
	- o Google Apps
	- o Salesforce CRM
	- o LotusLive
	- o Microsoft Business Productivity Online Suite (BPOS)
- Néhány sikeres terület: kollaboráció, könyvelés, CRM, ERP, HRM, CM, PM, …

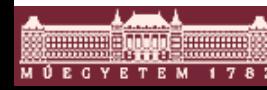

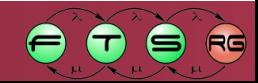

### PaaS

- Képesség: saját/beszerzett alkalmazás telepítése bérelt *futtatókörnyezet*be
	- o Adott környezeti szolgáltatások
	- o Adott használható API-k, nyelvek
	- o Konfigurálható környezet
	- o Korlátozhatja az alkalmazás-modellt

- **Google AppEngine**
- **Microsoft Windows Azure Platform**
- Amazon Beanstalk

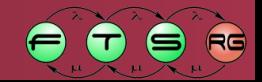

#### IaaS

- Képesség: alapvető számítási **erőforrások foglalása**  $\circ$  A felhasználó "tetszőleges" szoftvert futtat o Jellemzően logikai/virtuális erőforrások
	- o Kontroll: OS, tárolás, alkalmazások, hálózati aspektusok *egy része*
- Amazon Elastic Compute Cloud (EC2)
	- o Xen alapú virtualizáció
	- o Egyre teljesebb ökoszisztéma
	- $\circ$  Az alapszolgáltatás: "tömegtermék"
	- o Érdekesség: gépidőre licitálás ("bidding")

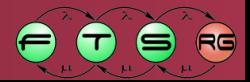

#### Amazon EC2

**Infrastructure as a Service**  $\circ$  EC2: sokáig "A" Cloud Computing (IaaS-re)

- Nem csak csupasz OS lehet
	- o DB2, WebSphere, InfoSphere, Lotus Forms, Windows Server 2003/2008, MS SQL, …
- Szoros integráció a többi Amazon Web Service-szel

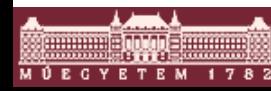

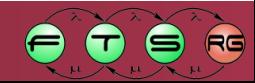

#### Amazon Web Services

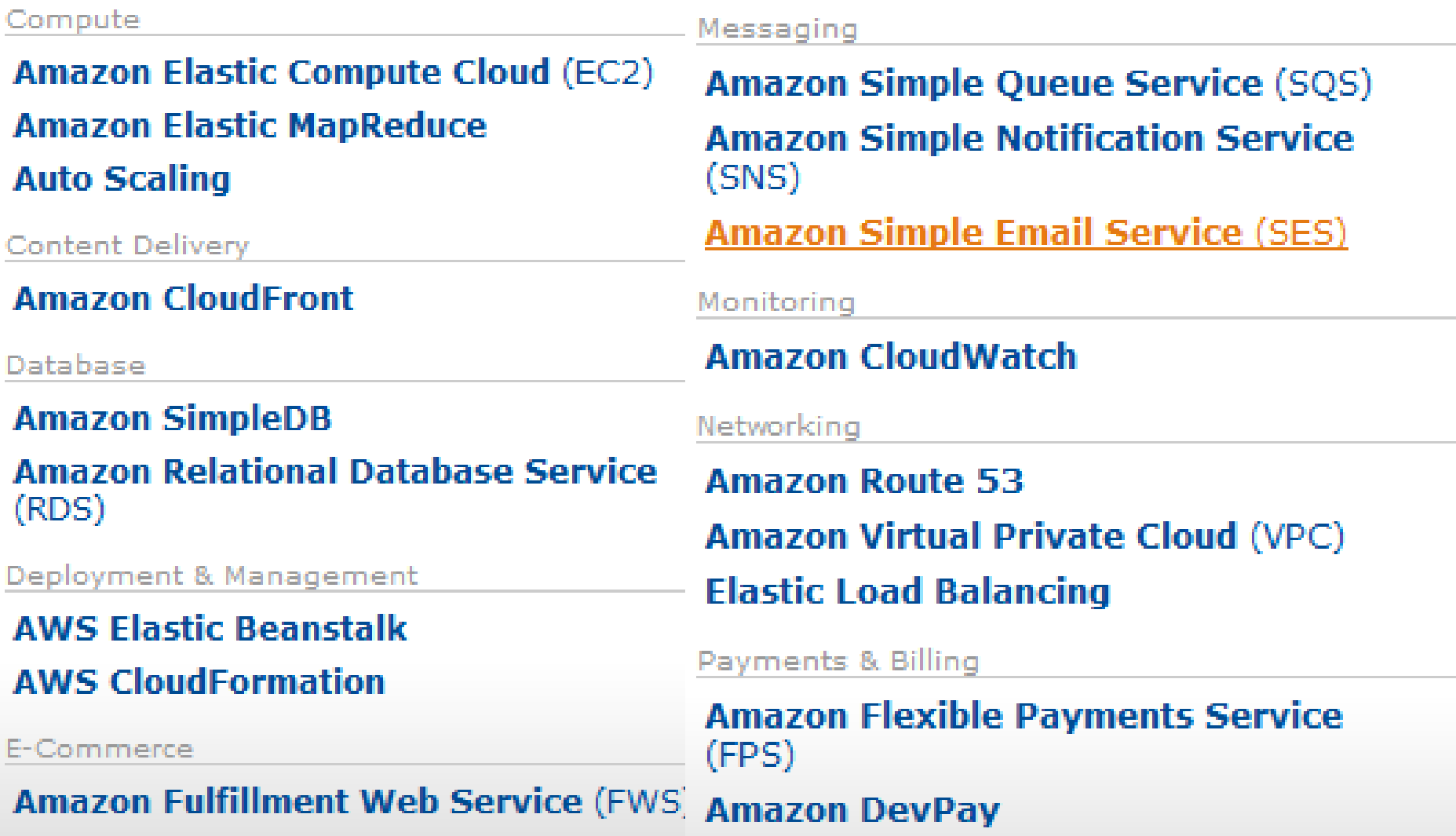

![](_page_14_Picture_2.jpeg)

![](_page_14_Picture_3.jpeg)

### Amazon Web Services (folyt.)

#### Storage

**Amazon Simple Storage Service (S3) Amazon Elastic Block Store (EBS) AWS Import/Export** 

Support

**AWS Premium Support** 

Web Traffic

**Alexa Web Information Service** 

<u>Alexa Top Sites</u>

Workforce

**Amazon Mechanical Turk** 

![](_page_15_Picture_10.jpeg)

![](_page_15_Picture_11.jpeg)

#### Amazon EC2 - alapfogalmak

![](_page_16_Figure_1.jpeg)

![](_page_16_Picture_2.jpeg)

![](_page_16_Picture_3.jpeg)

# DEMO | Amazon EC2

- Alapvető műveletek
- Példányok létrehozása
- Terheléselosztást használó webalkalmazás beüzemelése
- Teljesítménytesztelés

![](_page_17_Picture_5.jpeg)

![](_page_17_Picture_6.jpeg)

### Amazon EC2 – On-Demand példányok

![](_page_18_Figure_1.jpeg)

![](_page_18_Picture_2.jpeg)

![](_page_18_Picture_3.jpeg)

![](_page_19_Picture_93.jpeg)

![](_page_19_Picture_2.jpeg)

![](_page_19_Picture_3.jpeg)

![](_page_20_Picture_107.jpeg)

![](_page_20_Picture_2.jpeg)

![](_page_20_Picture_3.jpeg)

- Cash-flow megfontolások
	- $\circ$  , Capital Expenditure to Operational Expenditure konverzió (CapEx to OpEx)"…
	- o … ami szemléletes, de könyvelésileg erősen helytelen
- Időben nem egyenletes munkaterhelések, igények
	- o Napi, heti, szezonális ingadozások
	- o Ritka, kötegelt munkák
	- o Tesztrendszerek
	- o Adatelemzés
	- o Disaster recovery

![](_page_21_Picture_10.jpeg)

![](_page_21_Picture_11.jpeg)

- Erőforrások alul-/felülbecslése: kockázat átruházása a szolgáltatóra
	- o Persze ezért prémiumot fizetünk…
- Járulékos faktorok, költségük/menedzsmentjük eliminálása

 Állandó terhelésű infrastruktúra kiváltására hosszú távon nem mindenképpen alkalmas (ma) o Egyre inkább az

![](_page_22_Picture_5.jpeg)

![](_page_22_Picture_6.jpeg)

#### A Cloud Computing bevezetésének főbb indokai

![](_page_23_Figure_1.jpeg)

#### Összességében:

- 1. Költségcsökkentés
- 2. Gyorsabb "time to value"

Forrás: IBM Market Insights, Cloud Computing Research, 2009. július

![](_page_23_Picture_6.jpeg)

![](_page_23_Picture_7.jpeg)

## Néhány szolgáltató-oldali hatékonysági tényező

- Adatközpontok környezeti adottságai o Idaho-ban olcsóbb az áram, mint Hawaii-n… o … és hűteni is olcsóbb
- Hardverbeszerzés: óriási tételek, konténerszintű modularitás
	- o Lásd Google: jórészt COTS, de pl. egyedi PSU
- Menedzsment: >1000 szerver/adminisztrátor o Egy átlagos magyar cégnél mennyi? o N.B.: *x*aaS függő, hogy mennyit tudunk externalizálni
- Az aggregálás "kisimítja" az igényeket

![](_page_24_Picture_6.jpeg)

## Néhány ellenérv

![](_page_25_Figure_1.jpeg)

![](_page_25_Picture_2.jpeg)

![](_page_25_Picture_3.jpeg)

# Kiesések cloud rendszereknél

![](_page_26_Picture_33.jpeg)

 $R$ 

9

 $\blacksquare$ 

 $\mathbf \Omega$ 

### EC2: rendelkezésreállási zónák

![](_page_27_Figure_1.jpeg)

![](_page_27_Picture_2.jpeg)

![](_page_27_Picture_3.jpeg)

## Szolgáltatásbiztonság: Amazon EC2 SLA

- Ha az éves rendelkezésre állás 99,95% alá esik: 10% jóváírás
- **I**génylendő

- $\blacksquare$ , több, mint egy zóna" + "helyettesítő példány nem indítható": egyszeres fizikai hibák hatásának térítése?
	- o Tapasztalatok alapján ilyenek bőven vannak
	- o Hogy érdekesebb legyen: a deployment nem ismert!

![](_page_28_Picture_6.jpeg)

![](_page_28_Picture_7.jpeg)

# Hibrid számítási felhők

- Amivel eddig foglalkoztunk: nyilvános felhők
- Privát számítási felhők
	- o Szervezeten belüli IT funkciók: szolgáltatásként
	- o Intranet
	- o multi-tenacity
	- o A koncepció *nagyrészt* ugyanaz
		- Hasonló pl.: skálázás, on-demand használat
		- Nem mindenképpen az: "végtelen erőforrások", számlázás
	- o Mennyiben különbözik egy rendes virtualizált-automatizált-ITIL/MOF/\*-támogatott környezettől?
- Hibrid számítási felhők
	- $\circ$  Integrált nyilvános + privát cloud alapú szolgáltatások

![](_page_29_Picture_12.jpeg)

![](_page_29_Picture_13.jpeg)

# Néhány további menedzsment-feladat

- Telepítés-automatizáció
	- o Lásd LinkedIn GLU!
	- o Chef
- Modellvezérelt újrakonfiguráció-tervezés

■ Logikai szintű monitorozási protokollok

#### **Önálló laboratórium, szakdolgozat, diplomaterv**

![](_page_30_Picture_7.jpeg)

…

![](_page_30_Picture_8.jpeg)

# DEMO | Automatikus konfigurálás

- **Elgény szerint néhány node indítása**
- Hadoop rendszer automatikus összeállítása o Chef

![](_page_31_Picture_3.jpeg)

![](_page_31_Picture_4.jpeg)

# Források, linkek

- Armbrust, M., Fox, A., Griffith, R., Joseph, A., Katz, R., Konwinski, A., et al. (2009). Above the Clouds: A Berkeley View of Cloud Computing. *EECS Department, University of California, Berkeley, Tech. Rep. UCB/EECS-2009-28*.
- Youseff, L., Butrico, M., & Da Silva, D. (2008). Toward a Unified Ontology of Cloud Computing. In *2008 Grid Computing Environments Workshop* (pp. 1-10).
- Vaquero, L. M., Rodero-Merino, L., Caceres, J., & Lindner, M. (2008). A break in the clouds: towards a cloud definition. *ACM SIGCOMM Computer Communication Review*, *39*(1), 50-55.
- Felhős ég az IT felett Bevezetés a számítási felhők világába: <http://lepenyet.spaces.live.com/Blog/cns!8A601C211789FCC8!4673.entry>
- Felhős ég az IT felett Bevezetés a számítási felhők világába 2: <http://lepenyet.spaces.live.com/blog/cns!8A601C211789FCC8!4679.entry>
- NIST Cloud Computing definíció (SP 800-145): <http://csrc.nist.gov/publications/nistpubs/800-145/SP800-145.pdf>

![](_page_32_Picture_7.jpeg)

![](_page_32_Picture_8.jpeg)

# Források, linkek

- Google Apps:<http://www.google.com/apps/intl/en/business/index.html>
- Salesforce: <http://www.salesforce.com/>
- LotusLive:<https://www.lotuslive.com/en/>
- **Microsoft BPOS:<http://www.microsoft.com/online/products.mspx>**
- Windows Azure Platform: <http://www.microsoft.com/windowsazure/>
- Amazon Elastic MapReduce:<http://aws.amazon.com/elasticmapreduce/>
- Amazon EC2:<http://aws.amazon.com/ec2/>
- IBM Computing on Demand: [http://www-](http://www-03.ibm.com/systems/deepcomputing/cod/)[03.ibm.com/systems/deepcomputing/cod/](http://www-03.ibm.com/systems/deepcomputing/cod/)
- Amazon RDS:<http://aws.amazon.com/rds/>
- SQL Azure: <http://www.microsoft.com/windowsazure/sqlazure/>

![](_page_33_Picture_11.jpeg)

![](_page_33_Picture_12.jpeg)

# Források, linkek

**Dispelling the vapor around cloud computing,** [ftp://ftp.software.ibm.com/common/ssi/sa/wh/n](ftp://ftp.software.ibm.com/common/ssi/sa/wh/n/ciw03062usen/CIW03062USEN.PDF) [/ciw03062usen/CIW03062USEN.PDF](ftp://ftp.software.ibm.com/common/ssi/sa/wh/n/ciw03062usen/CIW03062USEN.PDF)

■ Saridakis, T. (2002). A system of patterns for fault tolerance. In *Proceedings of the 7th European Conference on Pattern Languages of Programs (EuroPLoP)* (p. 535–582).

![](_page_34_Picture_3.jpeg)

![](_page_34_Picture_4.jpeg)